How To Install Official [I9300xxugmj9](http://docs.westpecos.com/get.php?q=How To Install Official I9300xxugmj9 Android 4.3 On Galaxy S3) Android 4.3 **On Galaxy S3** >[>>>CLICK](http://docs.westpecos.com/get.php?q=How To Install Official I9300xxugmj9 Android 4.3 On Galaxy S3) HERE<<<

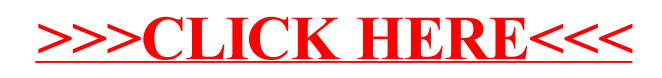